# Introducción al lenguaje R : : **GUÍA RÁPIDA**

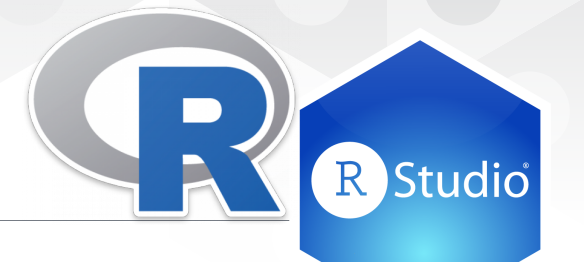

## Pedir ayuda

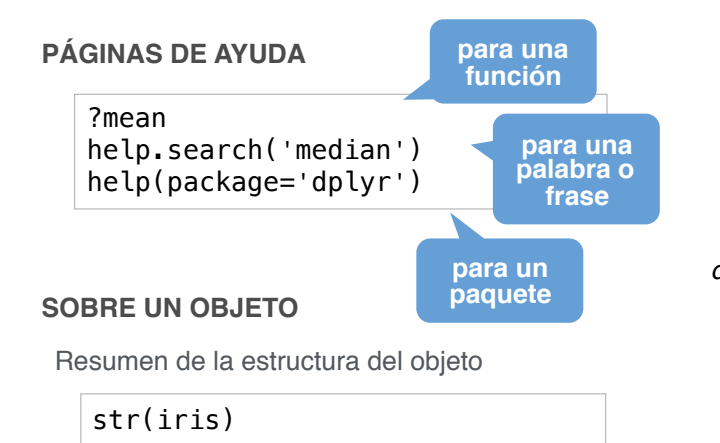

## Utilizar paquetes

Extiende las funciones de R mediante paquetes

| install.packages('dplyr')<br>library(dplyr) |                      |                       |
|---------------------------------------------|----------------------|-----------------------|
|                                             | activa un<br>paquete | instala un<br>paquete |

Accede a una base de datos de R

data(iris)

Utiliza una función de un paquete

dplyr::select

# Directorio de trabajo

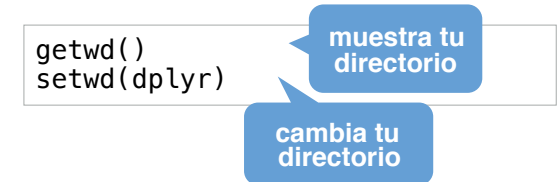

# Asignación

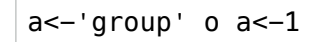

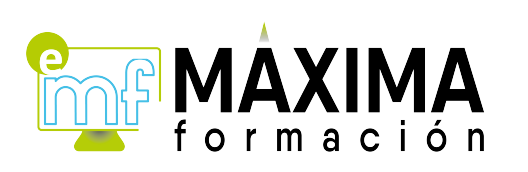

### Tipos de datos

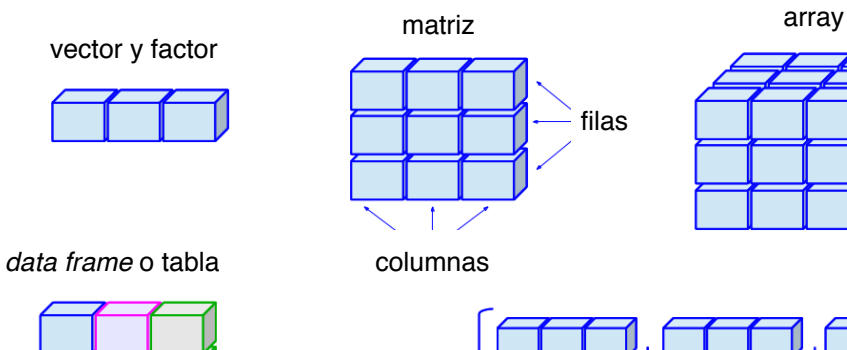

Lista

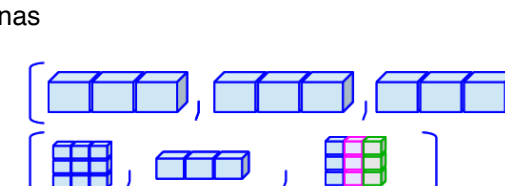

### Vectores y factores

#### **CREAR**

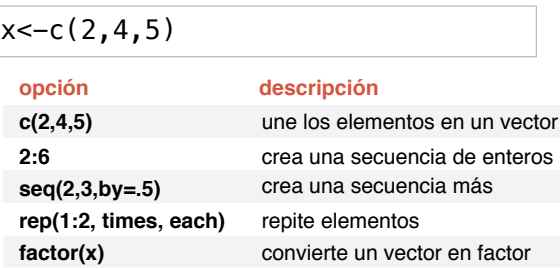

#### **SELECCIONAR**

Por posición

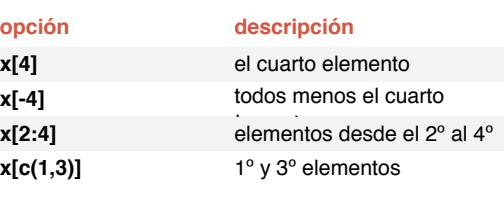

#### Por valor o nombre

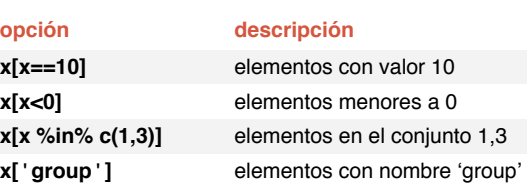

#### **CARACTERÍSTICAS**

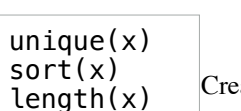

# $m[2,]$ m[,1] m[2,3]

#### **CARACTERÍSTICAS**

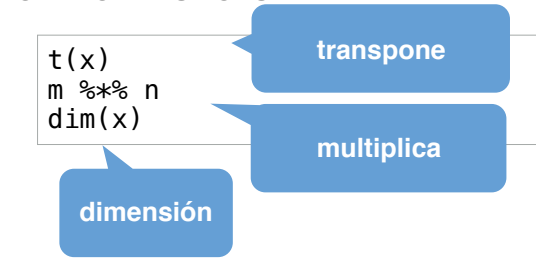

### Listas

**CREAR**

 $l$  < - list(x=1:5, y=c('a','b'))

#### **SELECCIONAR**

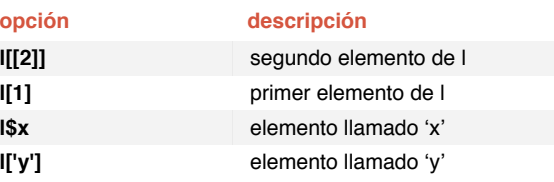

## Data frames

#### **CREAR**

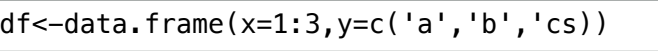

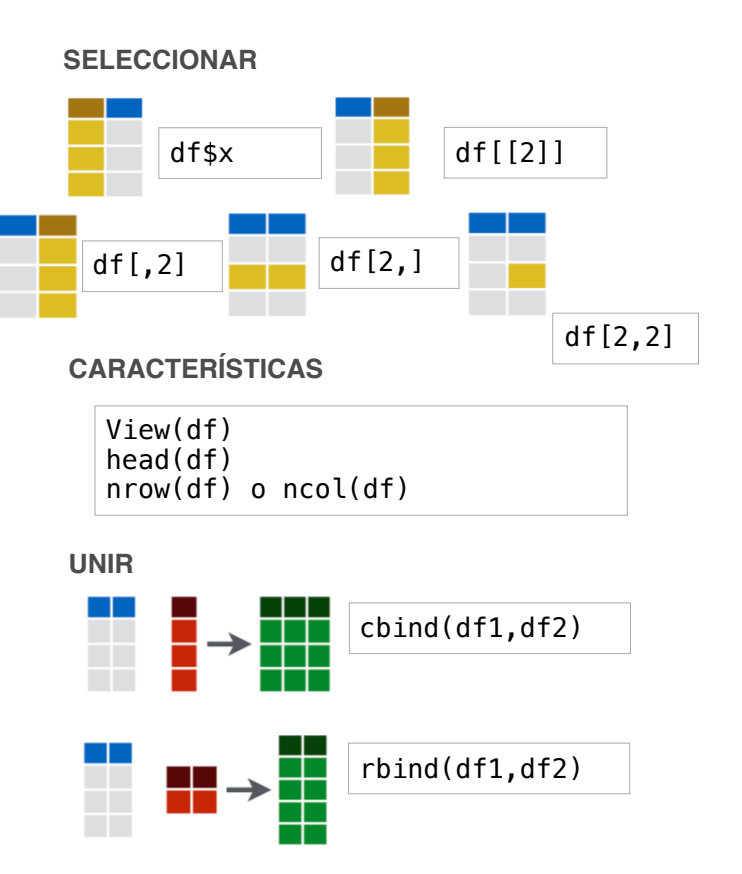

Creado por Rosana Ferrero para Máxima Formación • https://www.maximaformacion.es • consultoria@maximainformacion.com • 958 32 70 46 (España)

• Actualizado: 6/18 • CC BY Rosana Ferrero, con material de RStudio, Inc. Para acceder a más guías visite https://www.rstudio.com/resources/cheatsheets/

### **Matrices CREAR**

 $m$  <  $-matrix(x=1:9, nrow=3, ncol=3)$ 

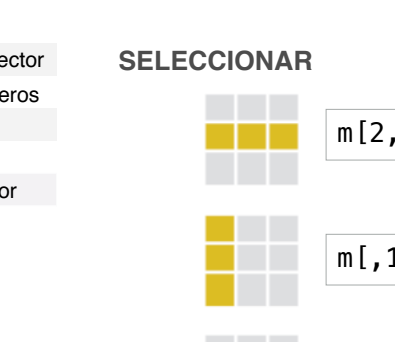